# 5. Defining Classes and Methods

Harald Gall, Prof. Dr. Institut für Informatik Universität Zürich http://seal.ifi.uzh.ch/info1

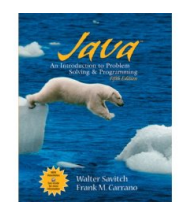

# **Objectives**

Describe and define concepts of class, class object

© 2008 Pearson Education, Inc., Walter Savitch and Frank (

- Describe use of parameters in a method
- Use modifiers **public**, **private**
- Define *accessor*, *mutator* class methods
- Write method *pre- and postconditions*
- Describe purpose of **javadoc**
- Describe references, variables, parameters of a class type

on Education, Inc., Walter Savitch and Frank Carrano

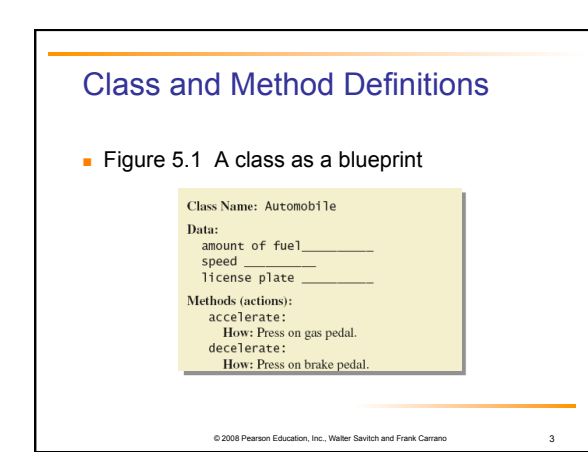

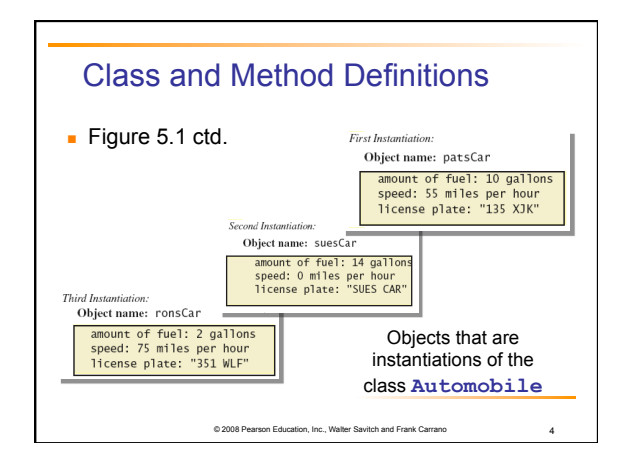

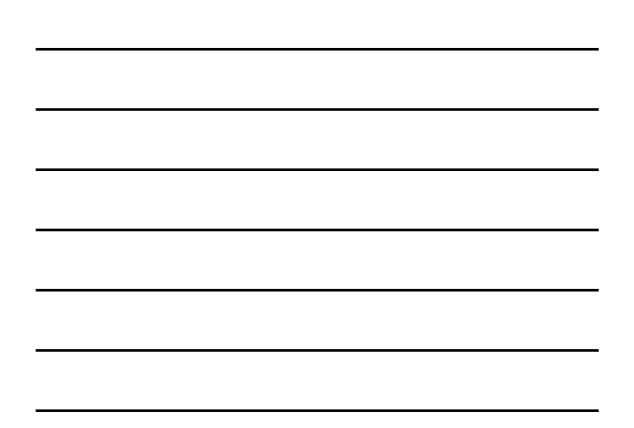

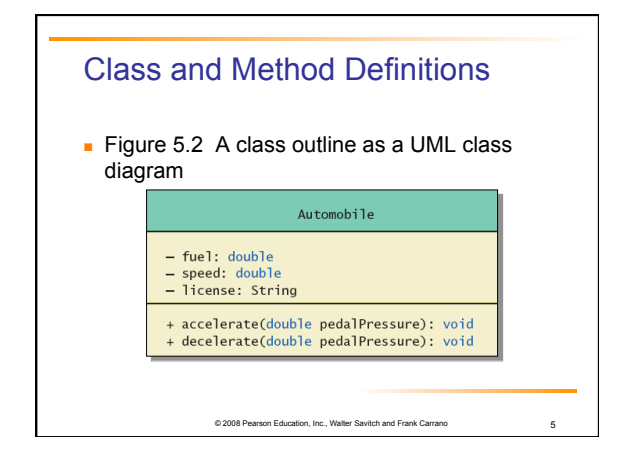

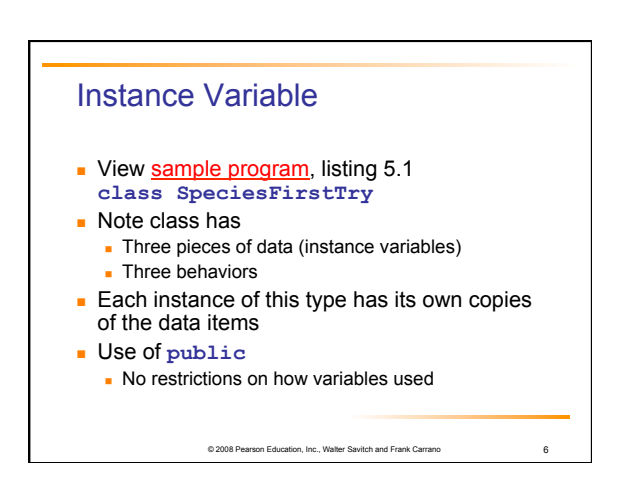

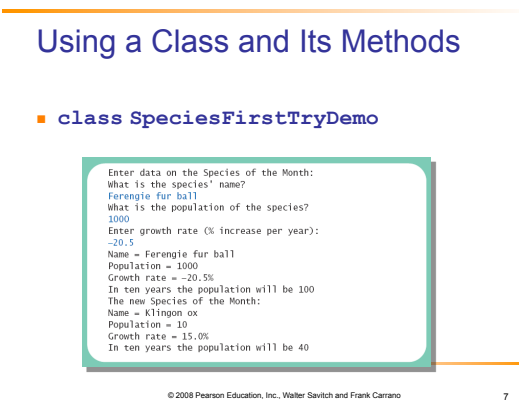

#### Methods

- When you use a method you "invoke" or "call" it
- Two kinds of Java methods
	- Return a single item
- **Perform some other action: a void method**

© 2008 Pearson Education, Inc., Walter Savitch and Frank Carrano 8

- The method **main** is a **void** method
	- $\blacksquare$  Invoked by the system
	- Not by the application program

#### Methods

- **Calling a method that returns a value**
- **Calling a void method** 
	- Write the invocation followed by a semicolon
	- Resulting statement performs the action defined by the method

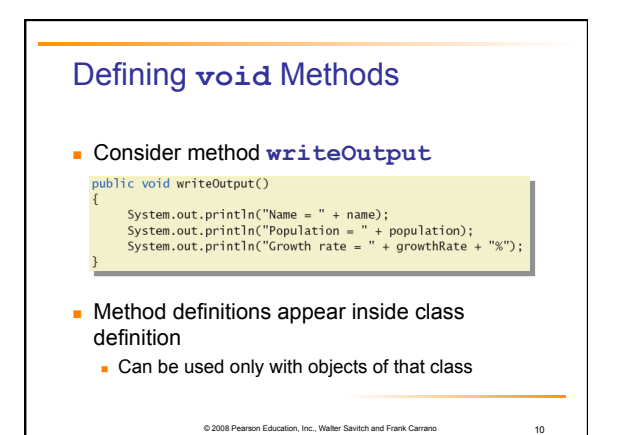

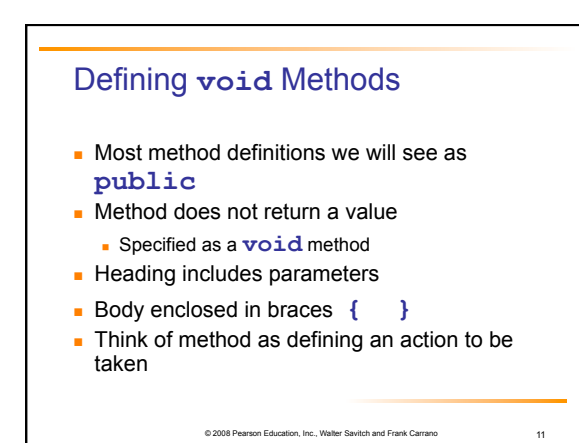

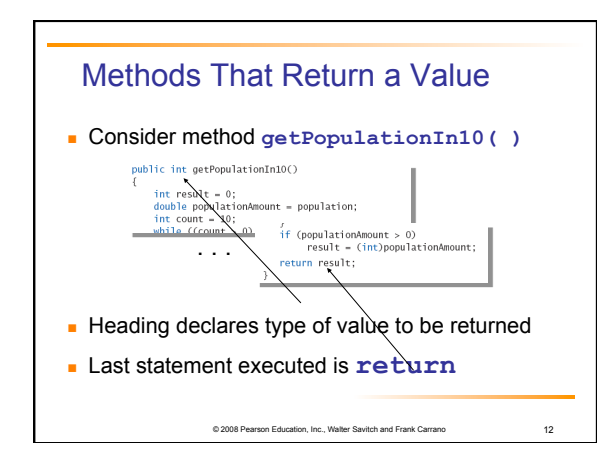

#### The keyword **this**

- Referring to instance variables outside the class must use
	- Name of an object of the class
	- **Followed by a dot**
	- Name of instance variable
- **Inside the class** 
	- Use name of variable alone
	- The object (unnamed) is understood to be there

© 2008 Pearson Education, Inc., Walter Savitch and Frank Carrano 13

on. Inc., Walter Savitch and Frank Carrano 14

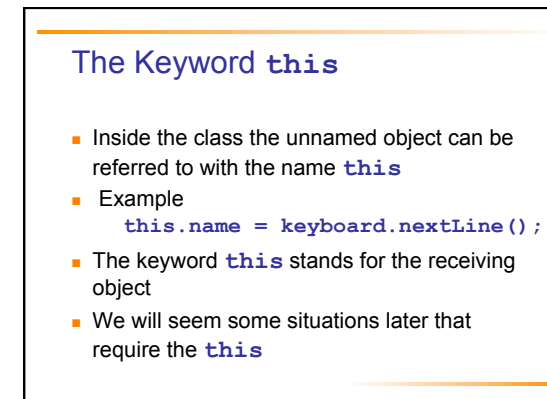

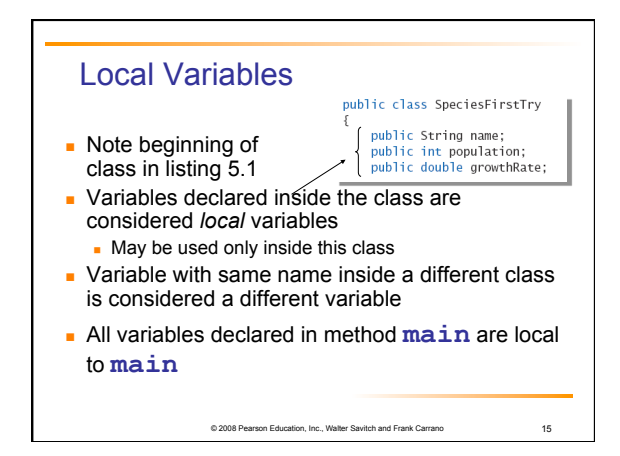

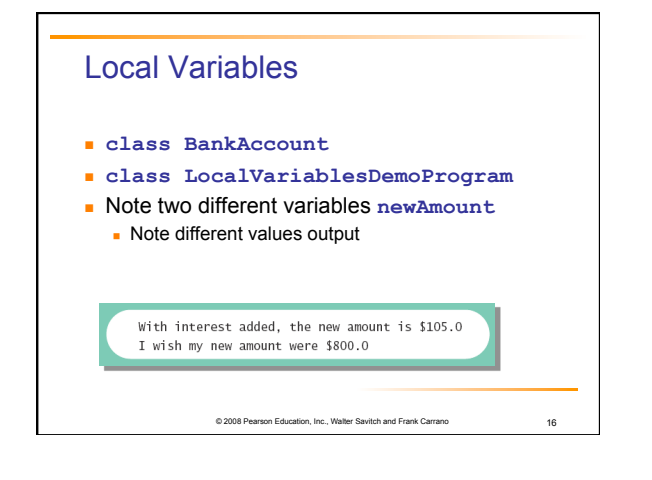

# Blocks and scope

- Recall compound statements
	- Enclosed in braces **{ }**
- When you declare a variable within a compound statement
	- The compound statement is called a *block*
	- The scope of the variable is from its declaration to the end of the block
- **Variable declared outside the block usable both** outside and inside the block

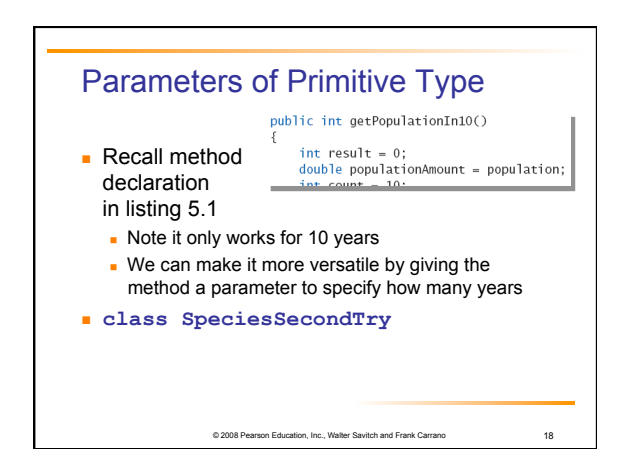

# Parameters of Primitive Type

- Note the declaration **public int predictPopulation(int years)**  The *formal* parameter is **years**
- Calling the method **int futurePopulation = speciesOfTheMonth.predictPopulation(10);**
	- The *actual* parameter is the integer 10
- © 2008 Pearson Education, Inc., Walter Savitch and Frank Carrano 19 **class SpeciesSecondClassDemo**

## Parameters of Primitive Type

- **Parameter names are local to the method**
- When method invoked
	- **Each parameter initialized to value in** corresponding actual parameter
	- **Primitive actual parameter cannot be altered by** invocation of the method

© 2008 Pearson Education, Inc., Walter Savitch and Frank Carrano 20

**Automatic type conversion performed byte -> short -> int -> long -> float -> double**

# Information Hiding, Encapsulation: Outline

- **Information Hiding**
- **Pre- and Postcondition Comments**
- The public and private Modifiers
- **Methods Calling Methods**
- **Encapsulation**
- Automatic Documentation with **javadoc**

© 2008 Pearson Education, Inc., Walter Savitch and Frank Carrano 21

**UML Class Diagrams** 

## Information Hiding

- **Programmer using a class method need not** know details of implementation Only needs to know *what* the method does
- **Information hiding:** 
	- **Designing a method so it can be used without** knowing details
- Also referred to as *abstraction*
- Method design should separate *what* from *how*

© 2008 Pearson Education, Inc., Walter Savitch and Frank Carrano 22

# Pre- and Postcondition Comments

- **Precondition comment**
- **States conditions that must be true before method** is invoked
- **Example** 
	- $188$ The Precondition: The instance variables of the calling<br>object have values.<br>Postcondition: The data stored in (the instance variables<br>of) the receiving object have been written to the screen. "/<br>public void writeOutput()

on, Inc., Walter Savitch and Frank Carrano 23

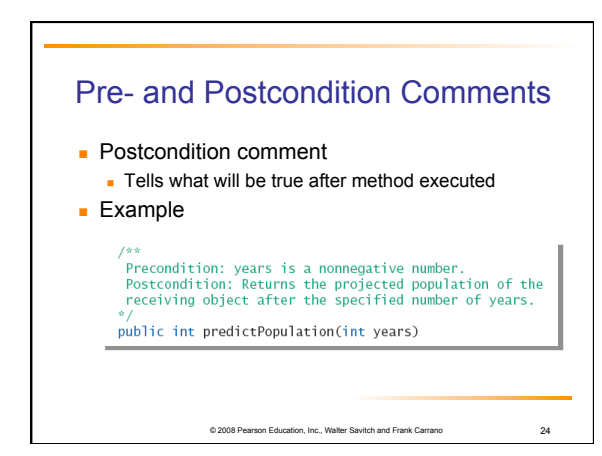

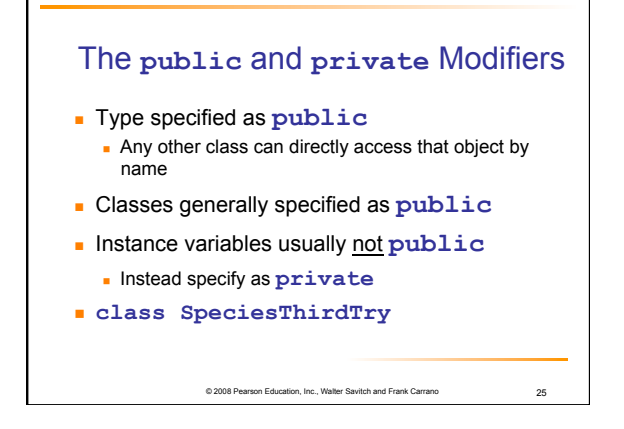

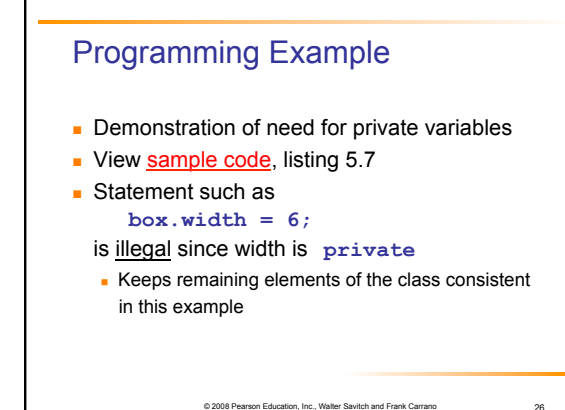

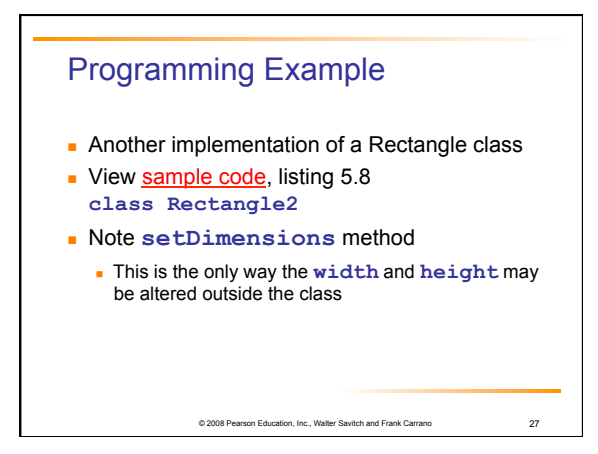

## Accessor and Mutator Methods

- When instance variables are private must provide methods to access values stored there
	- Typically named **get***SomeValue*
	- Referred to as an accessor method
- **Must also provide methods to change the** values of the private instance variable

© 2008 Pearson Education, Inc., Walter Savitch and Frank Carrano 28

- Typically named **set***SomeValue*
- Referred to as a mutator method

#### Accessor and Mutator Methods

Consider an example class with accessor and mutator methods

- View sample code, listing 5.9 **class SpeciesFourthTry**
- Note the mutator method
	- **setSpecies**
- **Note accessor methods**
- **getName**, **getPopulation**, **getGrowthRate**

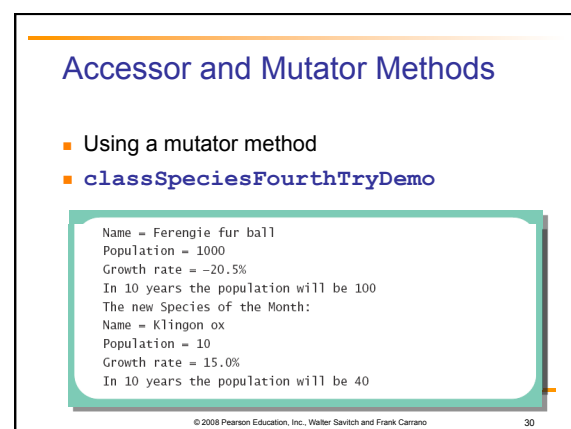

# Programming Example

- A Purchase class
- View sample code, listing 5.11 **class Purchase** 
	- Note use of private instance variables
	- Note also how mutator methods check for invalid values

© 2008 Pearson Education, Inc., Walter Savitch and Frank Carrano 31

View demo program, listing 5.12 **class purchaseDemo**

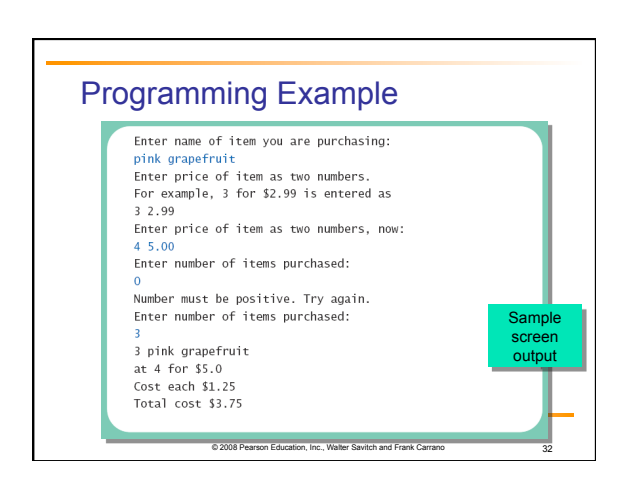

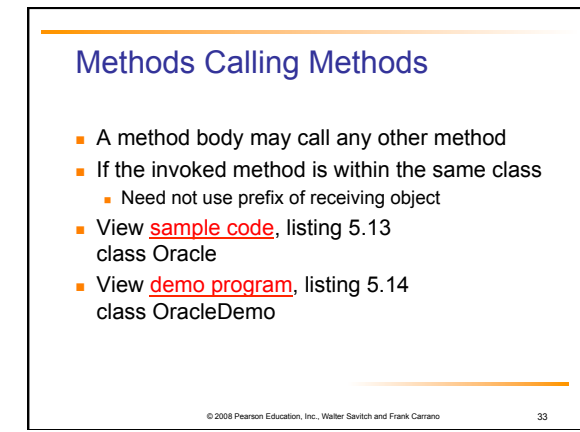

# Methods Calling Methods your<br>Imar the oracle. I will answer any one-line question.<br>What time is it?<br>What time is it?<br>Hamp, I need some help on that.<br>Please give me one line of advice.<br>Seek and ye shall find the answer.<br>Thank you. That helped a lo Sample screen output Maximus interversion.<br>Now, here is my answer:<br>The answer is in your heart.<br>Do you wish to ask another question?

© 2008 Pearson Education, Inc., Walter Savitch and Frank Carrano 34

# **Encapsulation**

- Consider example of driving a car
	- We see and use break pedal, accelerator pedal, steering wheel – know what they do We do not see mechanical details of how they do
- their jobs

© 2008 Pearson Education, Inc., Walter Savitch and Frank Carrano 35

- **Encapsulation divides class definition into** 
	- Class interface
	- **Class implementation**

# © 2008 Pearson Education, Inc., Walter Savitch and Frank Carrano 36 Encapsulation A *class interface*  Tells what the class does Gives headings for public methods and comments about them A *class implementation*  Contains private variables **Includes definitions of public and private methods**

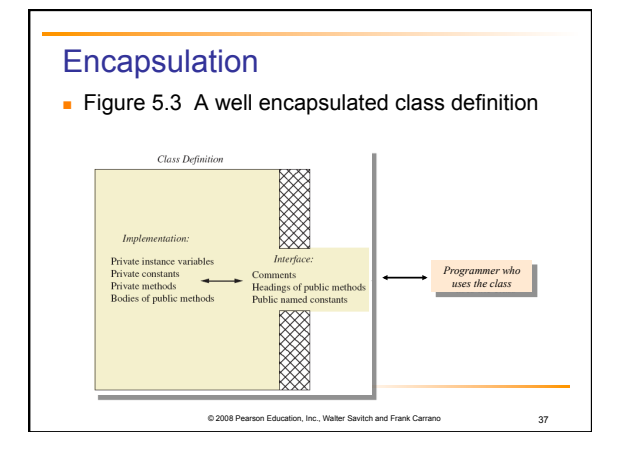

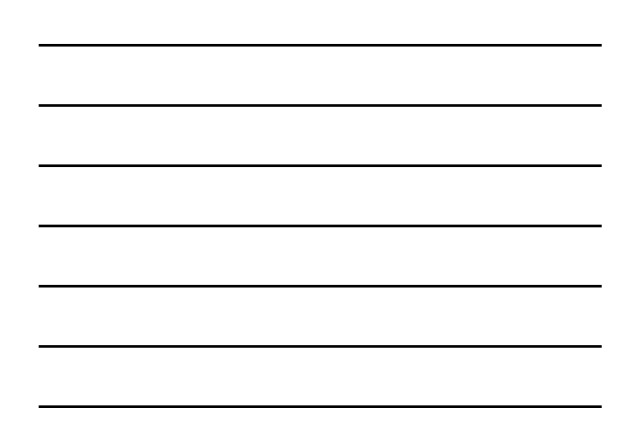

#### **Encapsulation**

- Preface class definition with comment on how to use class
- Declare all instance variables in the class as private
- Provide public accessor methods to retrieve data Provide public methods manipulating data Such methods could include public mutator methods.
- Place a comment before each public method heading that fully specifies how to use method.
- **Make any helping methods private.**
- Write comments within class definition to describe implementation details.

on, Inc., Walter Savitch and Frank Carr<br>Savitch and Frank Carr

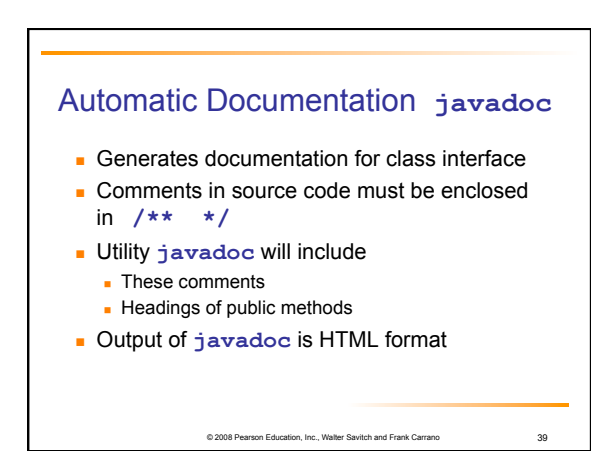

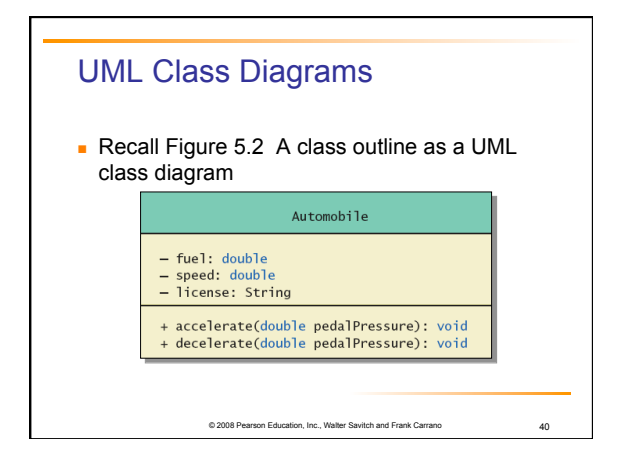

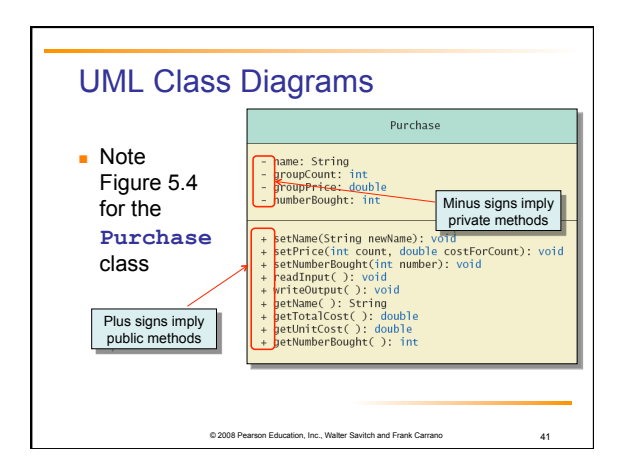

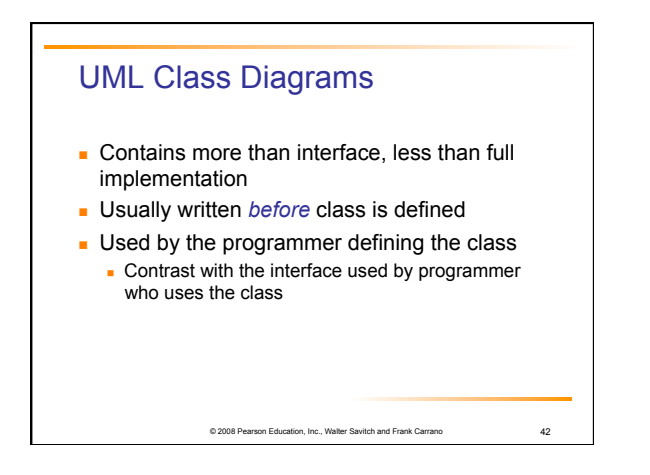

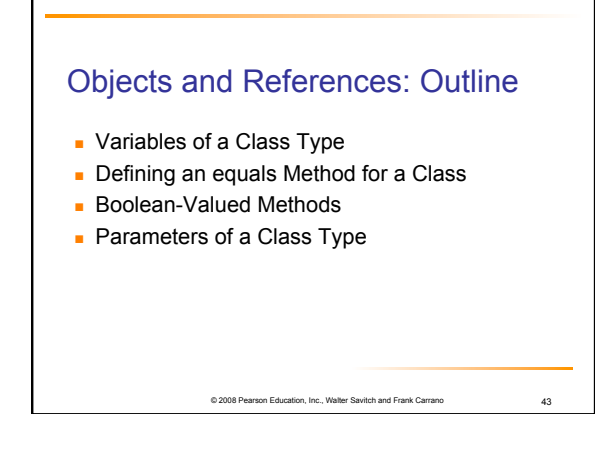

# Variables of a Class Type

- All variables are implemented as a memory location
- Data of *primitive type* stored in the memory location assigned to the variable

external education and Frank Carrano 44 Apr 2008 11

 Variable of *class type* contains memory address of object named by the variable

# Variables of a Class Type

- **Diect itself not stored in the variable** 
	- Stored elsewhere in memory
	- Variable contains address of where it is stored
- Address called the *reference* to the variable
- A *reference type* variable holds references (memory addresses)
	- This makes memory management of class types more efficient

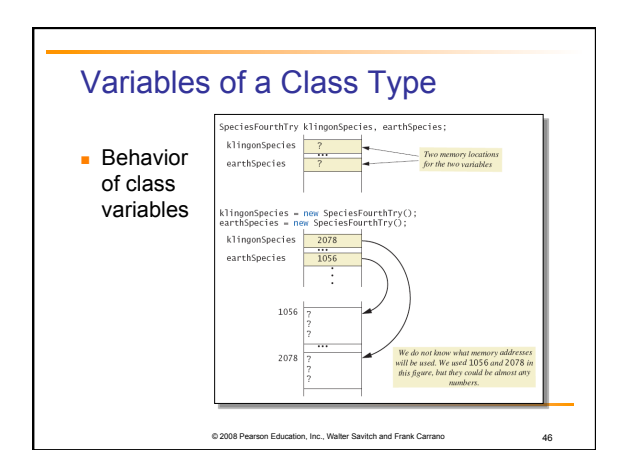

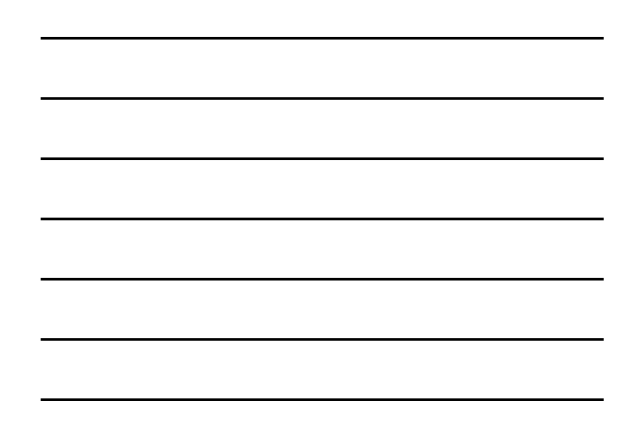

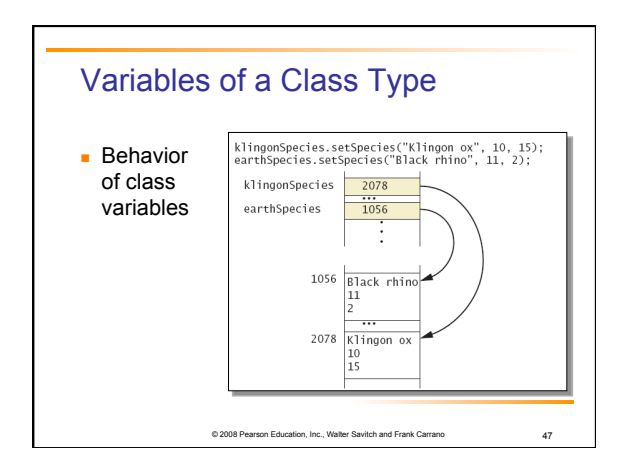

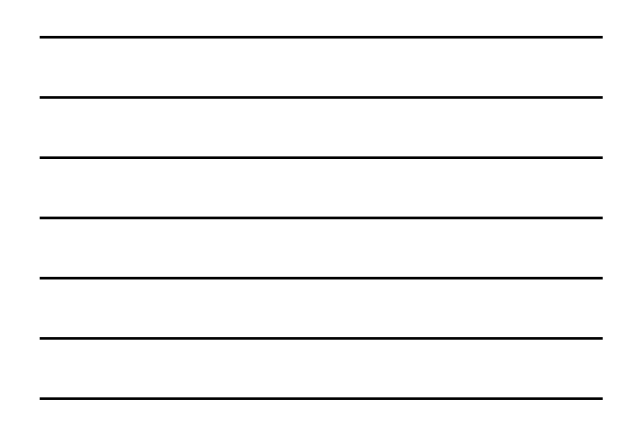

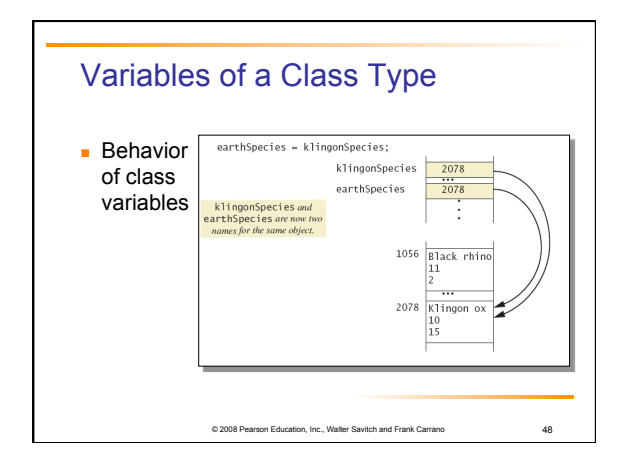

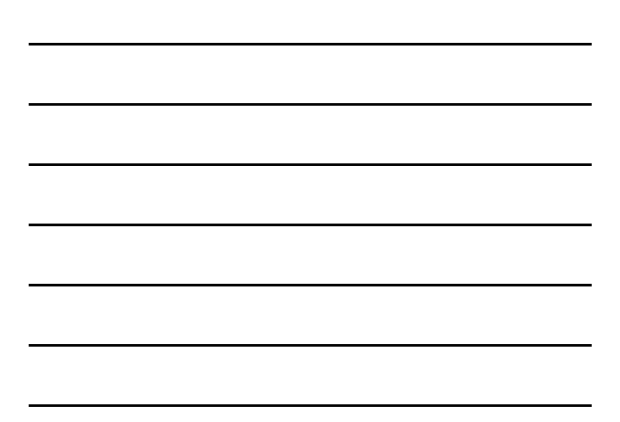

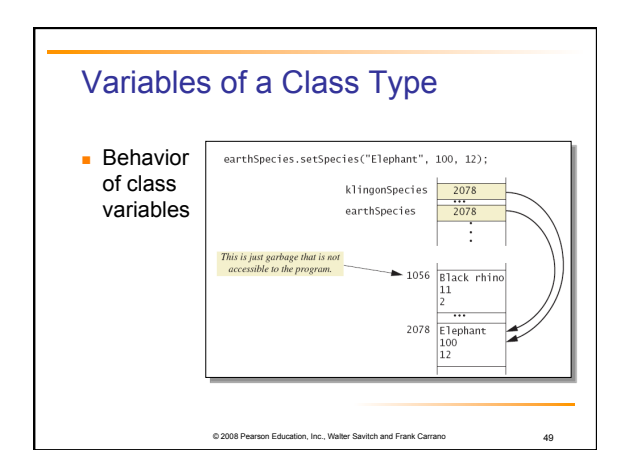

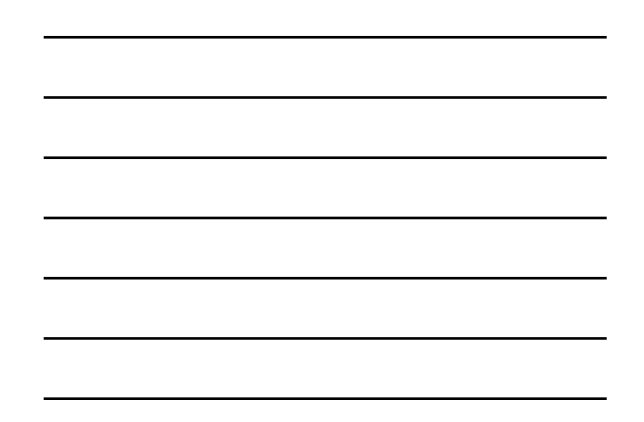

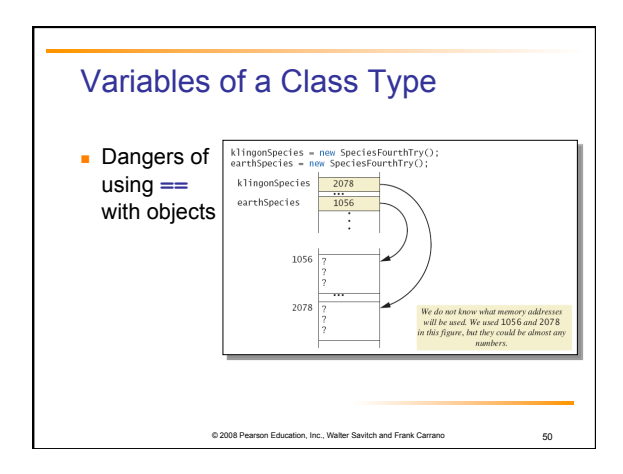

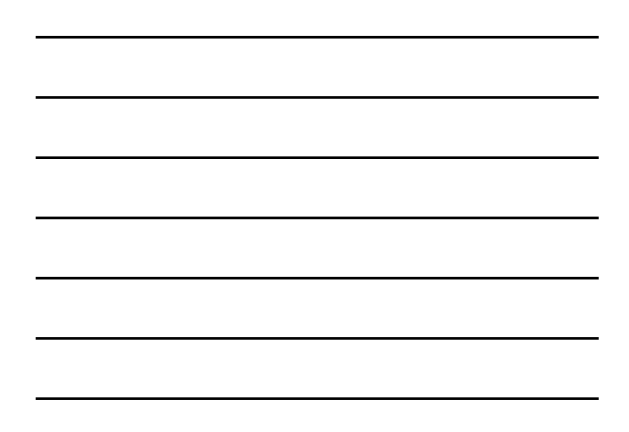

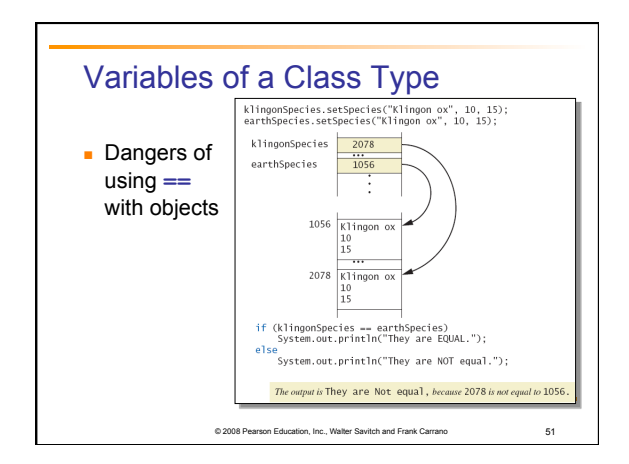

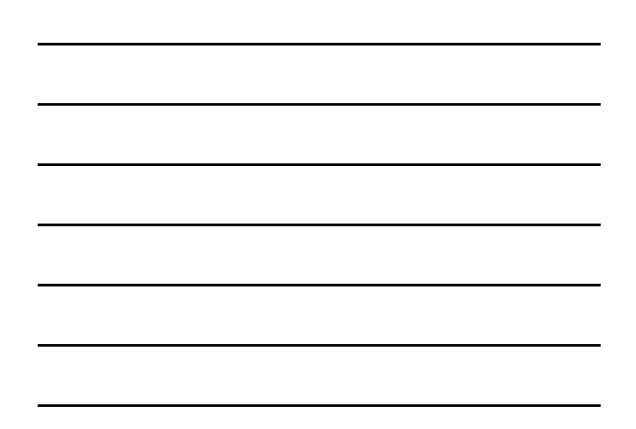

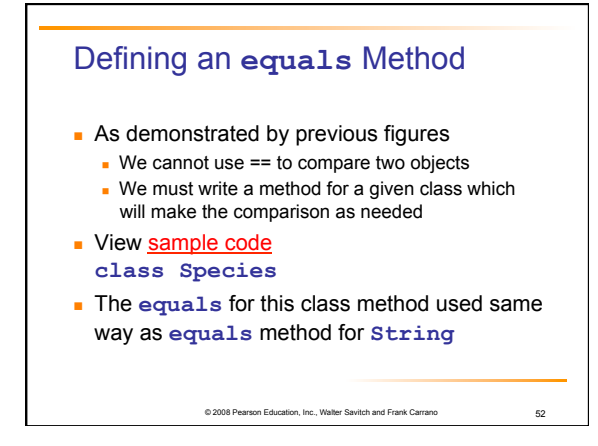

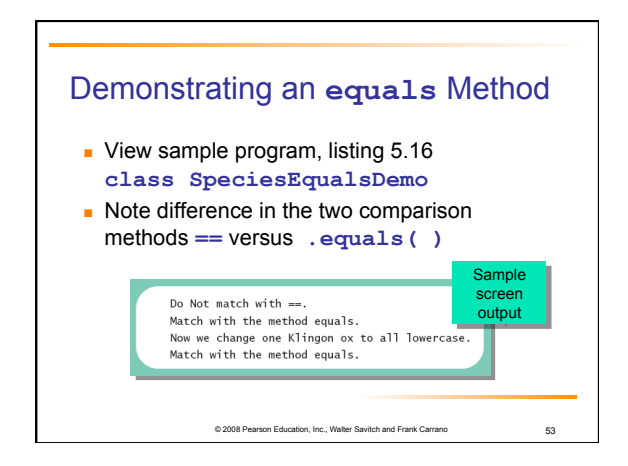

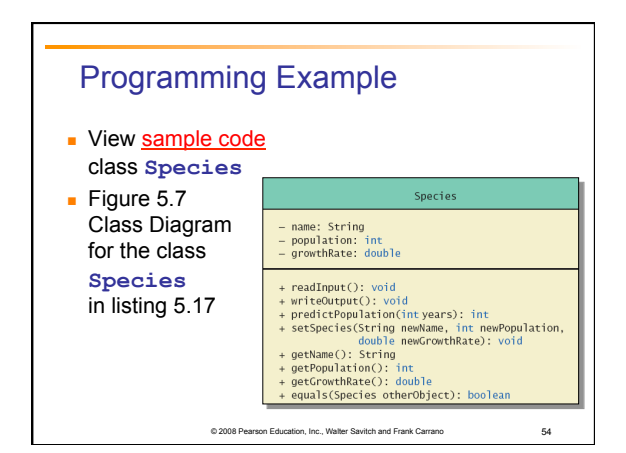

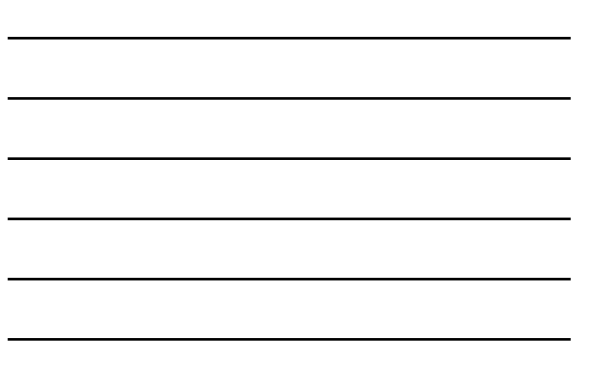

## Boolean-Valued Methods

- Methods can return a value of type **boolean**
- Use a **boolean** value in the **return** statement
- Note method from listing 5.17

est<br>Precondition: This object and the argument otherSpecies<br>both have values for their population of this object is greater<br>Returns true if the population of this object is greater<br>than the population of otherSpecies; othe .<br>blic boolean isPopulationLargerThan(Species otherSpecies) return population > otherSpecies.population;

© 2008 Pearson Education, Inc., Walter Savitch and Frank Carrano 55

# Parameters of a Class Type

- **Nhen assignment operator used with objects** of class type
	- Only memory address is copied
- Similar to use of parameter of class type
	- Memory address of actual parameter passed to formal parameter
	- **Formal parameter may access public elements of** the class
	- **Actual parameter thus can be changed by class** methods

on, Inc., Walter Savitch and Frank Carrano

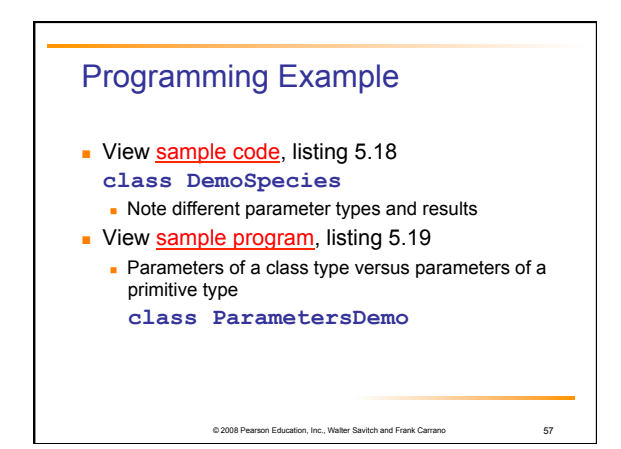

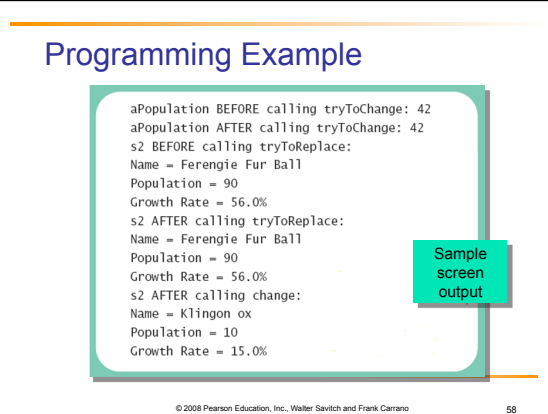

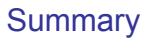

- Classes have
	- **Instance variables to store data**
	- Method definitions to perform actions
- $\blacksquare$  Instance variables should be private
- Class needs accessor, mutator methods
- **Methods may be** 
	- **·** Value returning methods
	- Void methods that do not return a value

© 2008 Pearson Education, Inc., Walter Savitch and Frank Carrano 59

# **Summary**

- Keyword **this** used within method definition represents invoking object
- **Local variables defined within method definition**
- **Formal arguments must match actual** parameters with respect to number, order, and data type

© 2008 Pearson Education, Inc., Walter Savitch and Frank Carrano 60

Formal parameters act like local variables

#### **Summary**

- **Parameter of primitive type initialized with** value of actual parameter
- Value of actual parameter not altered by method **Parameter of class type initialized with**
- address of actual parameter object
	- Value of actual parameter may be altered by method calls
- A method definition can include call to another method in same or different class

## **Summary**

- **Precondition comment states conditions that must** be true before method invoked
- **Postcondition comment describes resulting effects** of method execution
- Utility program **javadoc** creates documentation
- Class designers use UML notation to describe classes
- Operators **=** and **==** behave differently with objects of class types (vs. primitive types)

© 2008 Pearson Education, Inc., Walter Savitch and Frank Carrano 62

oritch and Frank Carrano **61**